## $Eri$ edig HD 530 + GTX 1070

Beitrag von b33st vom 9. März 2017, 08:49

So, nun läuft es.

Folgender Patch hat bei mir gefehlt. bzw. mir zum Erfolg verholfen, wo dieser Patch lediglich für Sound Problematik via HDMI notwendig sein sollte.

Code

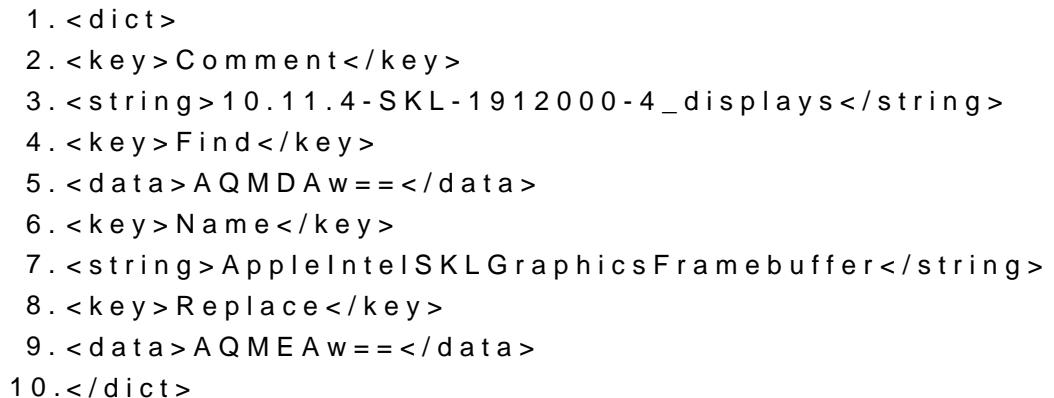

Im Bios sollte die iGPU als primäre GPU eingestellt sein. Das wird aber a erwähnt.

Falls also jmd. günstig an eine Pascal GPU kommt und mit der Hoffnung, d mal die WebDriver kommen, kann die Zeit mit der HD 530 überbrücken einfach für's Zocken nutzen